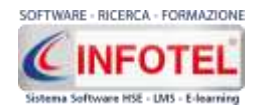

# **SICURWEB H.S.E. Release 10**

#### **MODULO MANUTENZIONE MACCHINE**

**Nuovo layout grafico, componentistica, iconografica, schema dati.**

#### **MODULO PRIVACY**

**Nuovo layout grafico, componentistica, iconografica, schema dati.**

#### **MODULO GESTIONALE FORMAZIONE**

**Nuovo layout grafico, componentistica, iconografica, schema dati.**

#### **AUTENTIFICAZIONE A DUE FATTORI**

**Gestione credenziali di accesso con autenticazione a due fattori (2FA) tramite OTP inviato via email. Attivabile su richiesta**

# **ELENCO NUOVE FUNZIONALITÀ**

#### **BACKOFFICE**

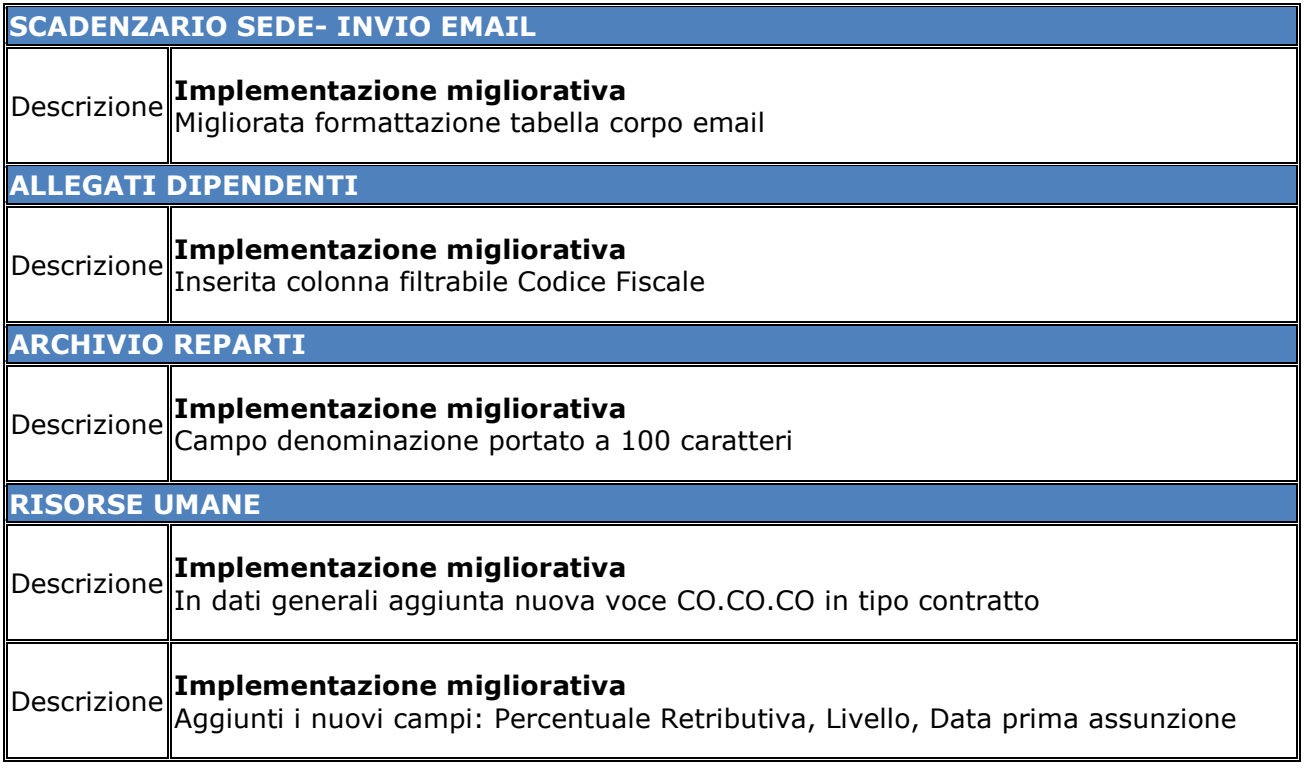

#### **REGISTRO DPI**

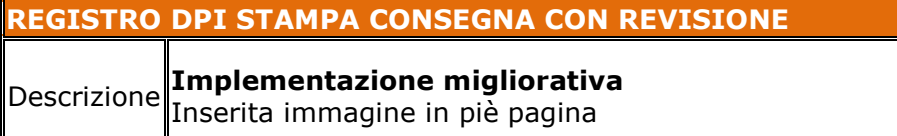

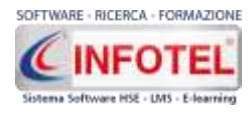

#### **MODULO DVR**

#### **CAMPI DESCRITTIVI**

Descrizione **Implementazione migliorativa** Migliorata formattazione campi testo

#### **NON CONFORMITA'**

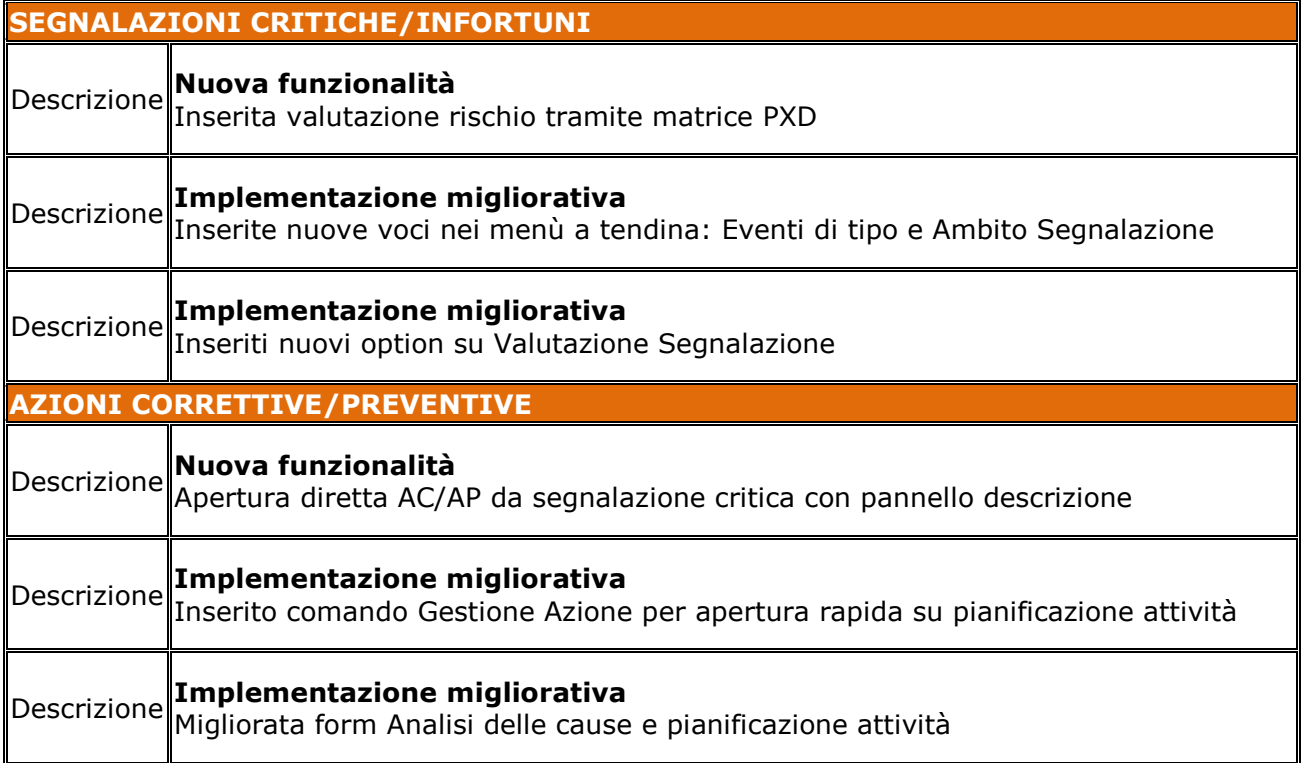

### **CARTELLA SANITARIA**

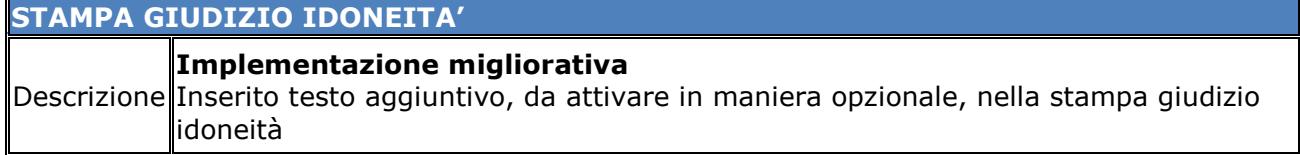

### **QUALIFICA FORNITORI**

**FORNITORI RISORSE UMANE** Descrizione **Nuova funzionalità** Inserito check disattiva, elimina la risorsa umana dal processo logico di qualifica

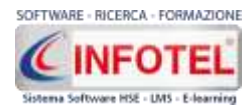

#### **GESTIONALE FORMAZIONE**

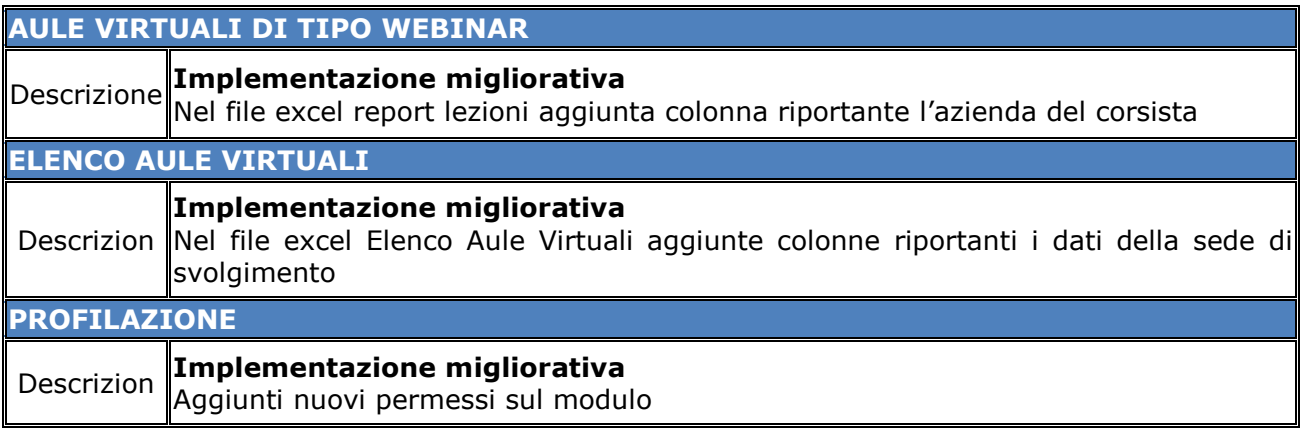

### **MODULO RIFIUTI**

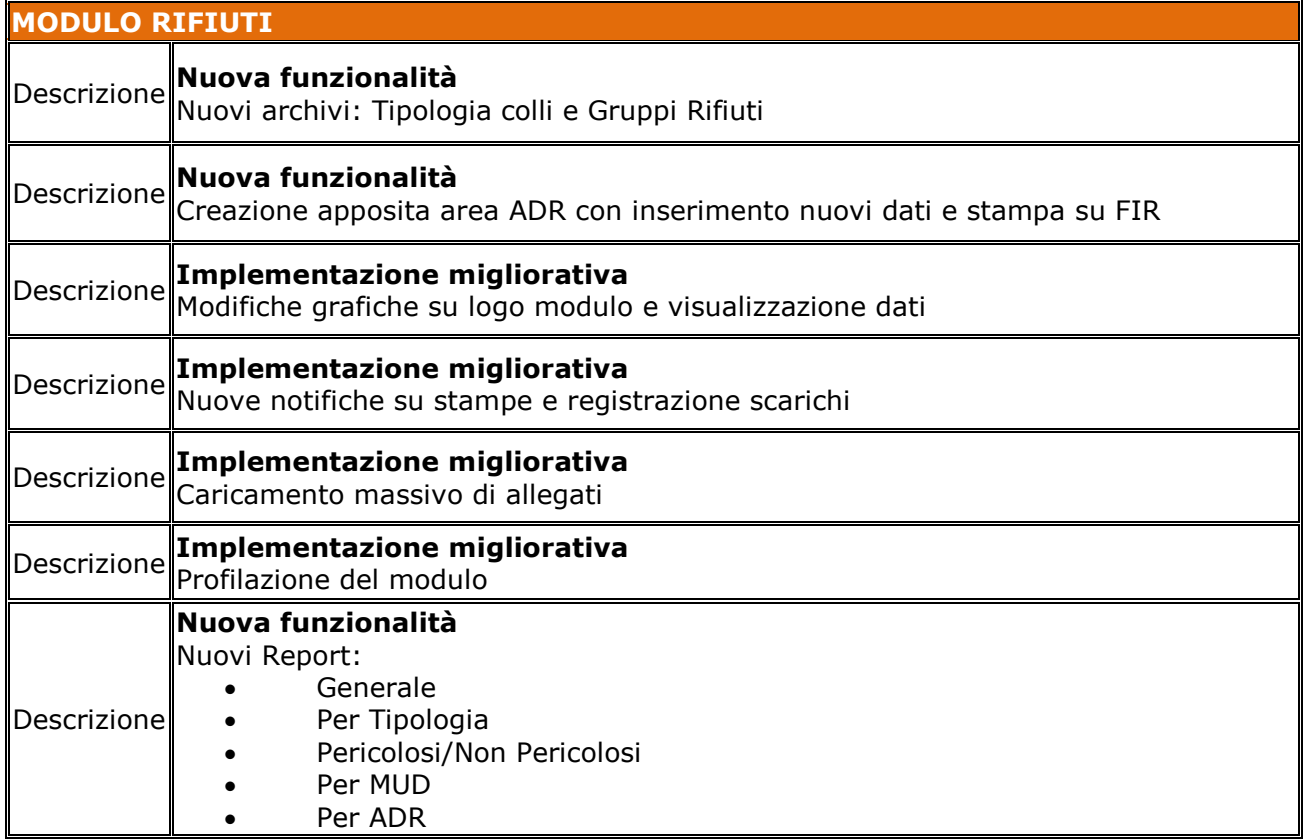

#### **CRM**

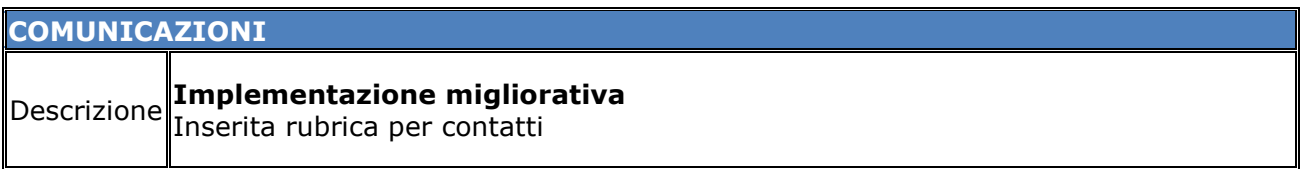

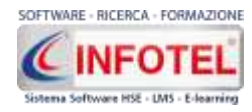

# **SOFTWARE - RICERCA - FORMAZIONE**

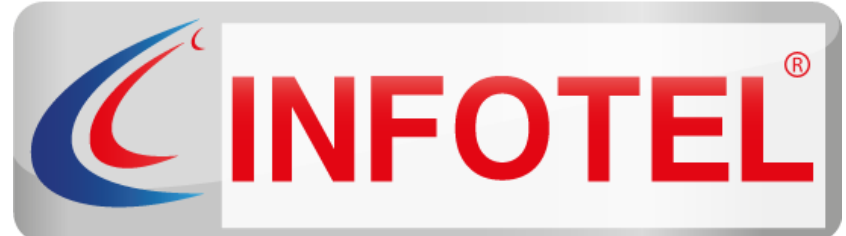

#### Sistema Software HSE - LMS - E-learning

# **Infotel Sistemi SRL**

*Corso Buenos Aires, 45 20124 Milano (MI) Via Fiorignano, n. 29 84091 Battipaglia (SA) Telefono: 0828 34.65.01*

> **Email:** [info@infotelsistemi.com](mailto:info@infotelsistemi.com) **Sito Istituzionale:** [www.infotelsistemi.com](http://www.infotelsistemi.com/) **Portale Sicurweb:** [https://www.sgslweb.it](https://www.sgslweb.it/)

#### **Per info**

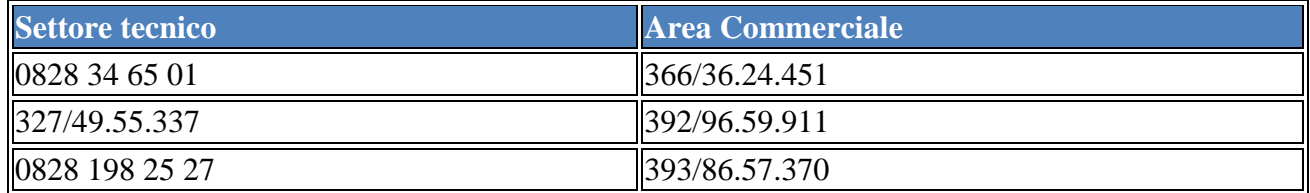